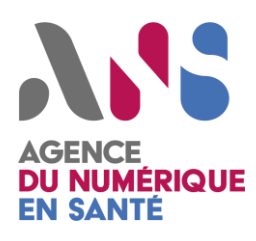

*Guide de dépôt de candidature à la certification de conformité des systèmes d'information de téléconsultation*

*Statut : Validé | Classification : Publique |* Version : *V1.4.2*

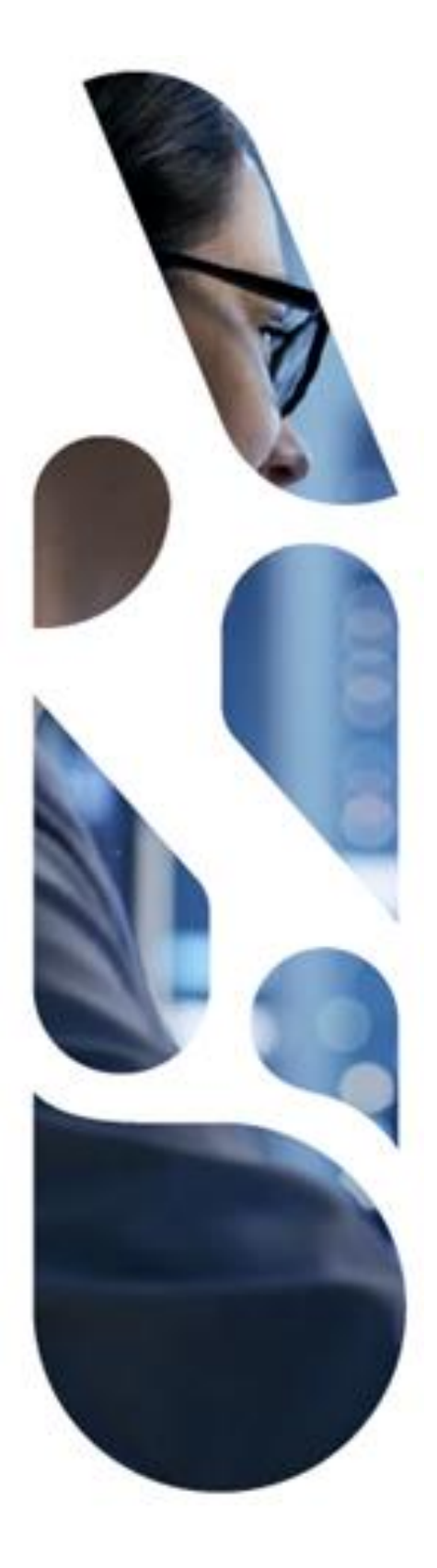

Agence du Numérique en Santé 2-10, rue d'Oradour-sur-Glane – 75015 Paris T. 01 58 45 32 50 esante.gouv.fr

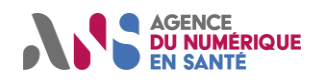

### **Réglementation**

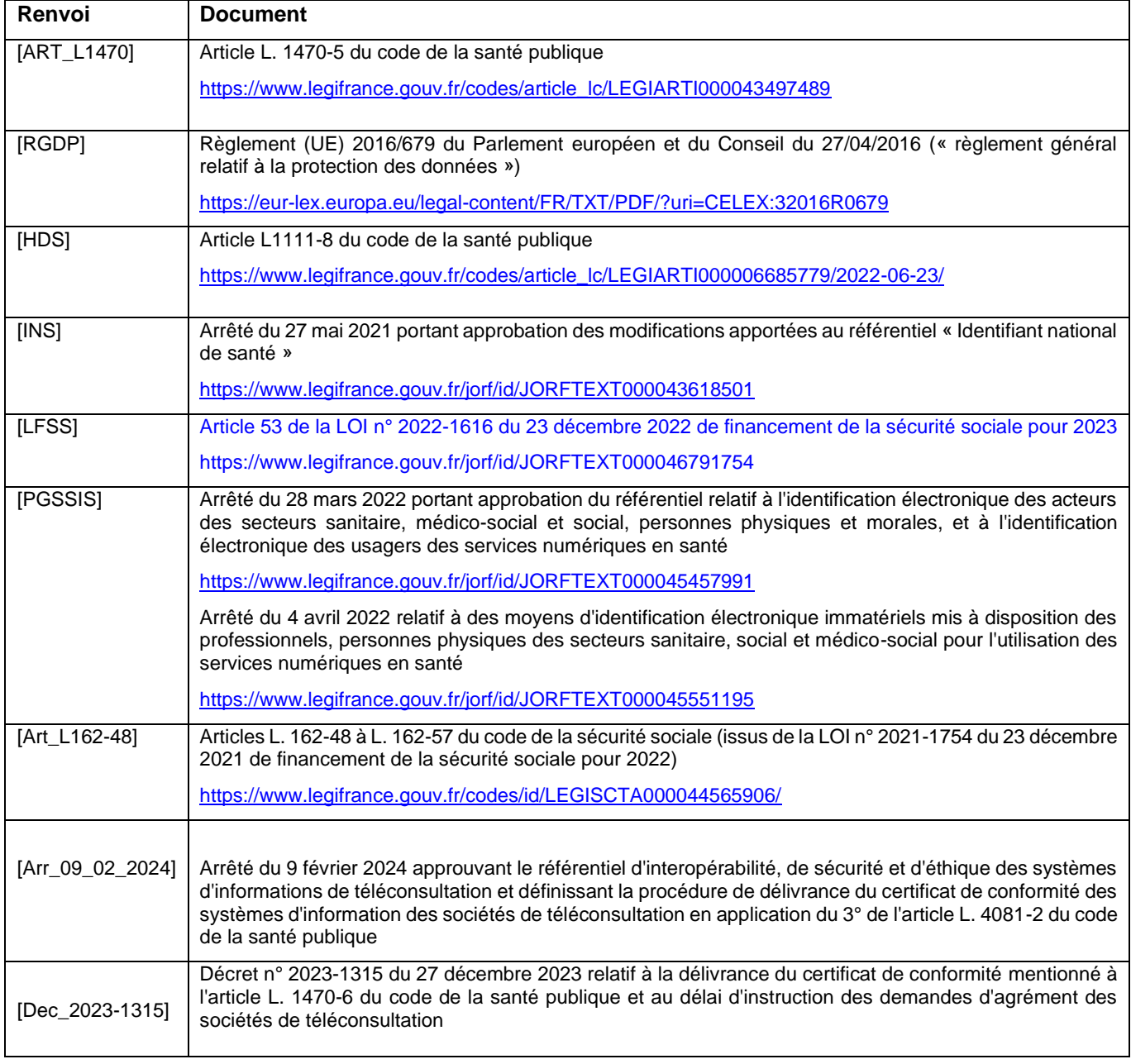

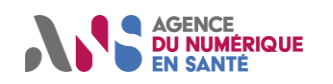

### **TABLE DES MATIERES**

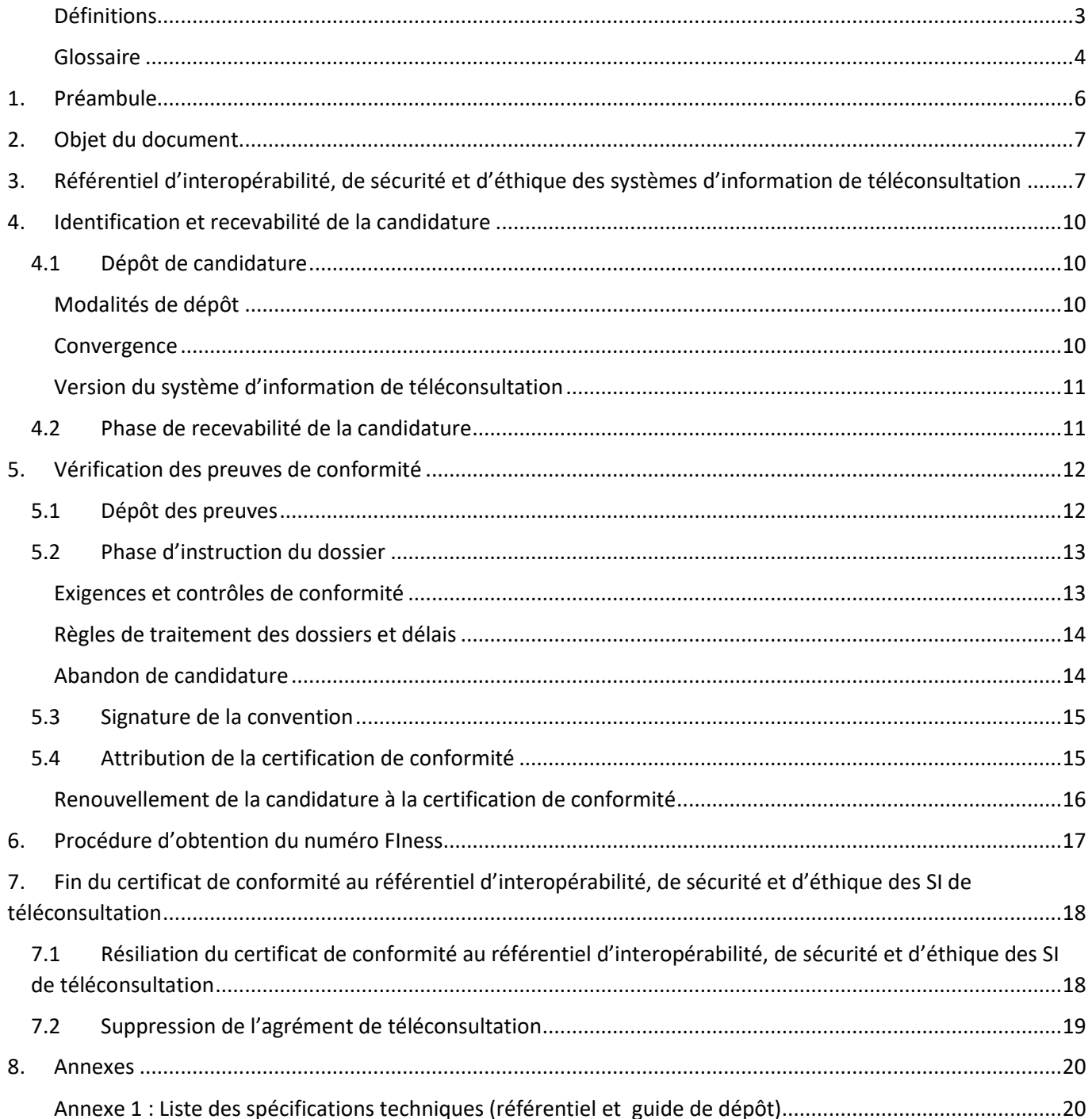

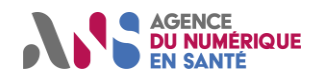

### <span id="page-3-0"></span>**Définitions**

Sauf mention contraire, les termes et expressions commençant par une majuscule et employés dans le présent document ont la signification qui leur est attribuée ci-après :

**Administrateur :** Un administrateur est le responsable de la création et de la gestion des comptes Utilisateurs.

**Editeur, ENS, Exploitant ou Fabricant :** Toute personne physique ou morale, publique ou privée, ou tout groupement de personnes, doté ou non de la personnalité morale, qui édite le logiciel certifié. Lorsque plusieurs personnes morales distinctes sont parties prenantes à la mise en œuvre du logiciel, elles désignent entre elles un chef de file, lequel porte le composant principal du logiciel et dispose d'un mandat de la part de la ou des autres entités impliquées. L'éditeur peut également être désigné par les termes « industriel » ou « fabricant » dans le référentiel.

**Personne morale (ou structure) :** Le terme personne morale est utilisé pour désigner une entité dotée d'une personnalité juridique rentrant dans le champ de ce référentiel. Il s'agit par exemple d'entités en charge d'activités relevant des secteurs sanitaire, médico-social et social, ou de fournisseurs de services numériques à destination de ces dernières.

**Personne physique :** Il s'agit des professionnels, personnes physiques, en charge d'activités relevant des secteurs sanitaire, médico-social et social ainsi que de l'ensemble des personnes exerçant sous leur autorité (tels que, par exemple, les préparateurs en pharmacie, les personnels du secrétariat, des prestataires, etc.). Dans le cadre du présent référentiel, le terme personne physique ne recouvre pas les usagers.

**Société de téléconsultation :** Les sociétés de téléconsultation sont définies à l'article L. 4081-1 et L.4081-2 du Code de la santé publique.

Il s'agit d'une entreprise du numérique en santé qui met à disposition d'un professionnel médical salarié de cette entreprise un système d'information lui permettant de réaliser une consultation à distance d'un patient.

**Système d'information (SI) de téléconsultation :** Il s'agit du système d'information utilisé dans le cadre d'une téléconsultation par un professionnel médical libéral ou salarié.

Le périmètre fonctionnel minimal des SI de Téléconsultation est : 

- Dossier patient (informations administratives, observations médicales en saisie libre ou par formulaires type et personnalisables),
- Consultation à distance (vidéotransmission…),
- Prescription informatisée des actes et des médicaments,
- Tableaux de bord de suivi des patients,
- Fonction de courriers et traitement de textes,
- Échanges avec les autres professionnels médicaux (biologie, imagerie, …),
- Eventuellement prise de RDV et agenda.

Le SI de téléconsultation peut comprendre différents logiciels additionnels, par exemple lorsque ce dernier implique l'utilisation de l'INS ou la gestion de la ePrescription.

**Téléconsultation :** D'après l'Article R6316-1 code de la santé publique, modifié par le Décret n°2021-707 du 3 juin 2021 - art. 1, la téléconsultation a pour objet de permettre à un professionnel médical de donner une consultation à distance à un patient. Un professionnel de santé peut être présent auprès du patient et, le cas échéant, assister le professionnel médical au cours de la téléconsultation. Les psychologues mentionnés à l'article 44 de la loi n° 85-772 du 25 juillet 1985 portant diverses dispositions d'ordre social peuvent également être présents auprès du patient ; D'après l'article L162-14-1 du code de la sécurité sociale, modifié par la LOI n°2023-1250 du 26 décembre 2023 – art. 7 (V), Les actes de téléconsultation remboursés par l'assurance maladie sont effectués par vidéotransmission.

#### **Usager :** Est considéré comme usager le patient.

**Utilisateur :** Est considéré comme utilisateur dans le référentiel d'interopérabilité, de sécurité et d'éthique des systèmes d'information de téléconsultation, le médecin ou une personne de l'équipe qui prend en charge le patient.

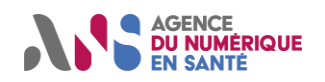

### <span id="page-4-0"></span>**Glossaire**

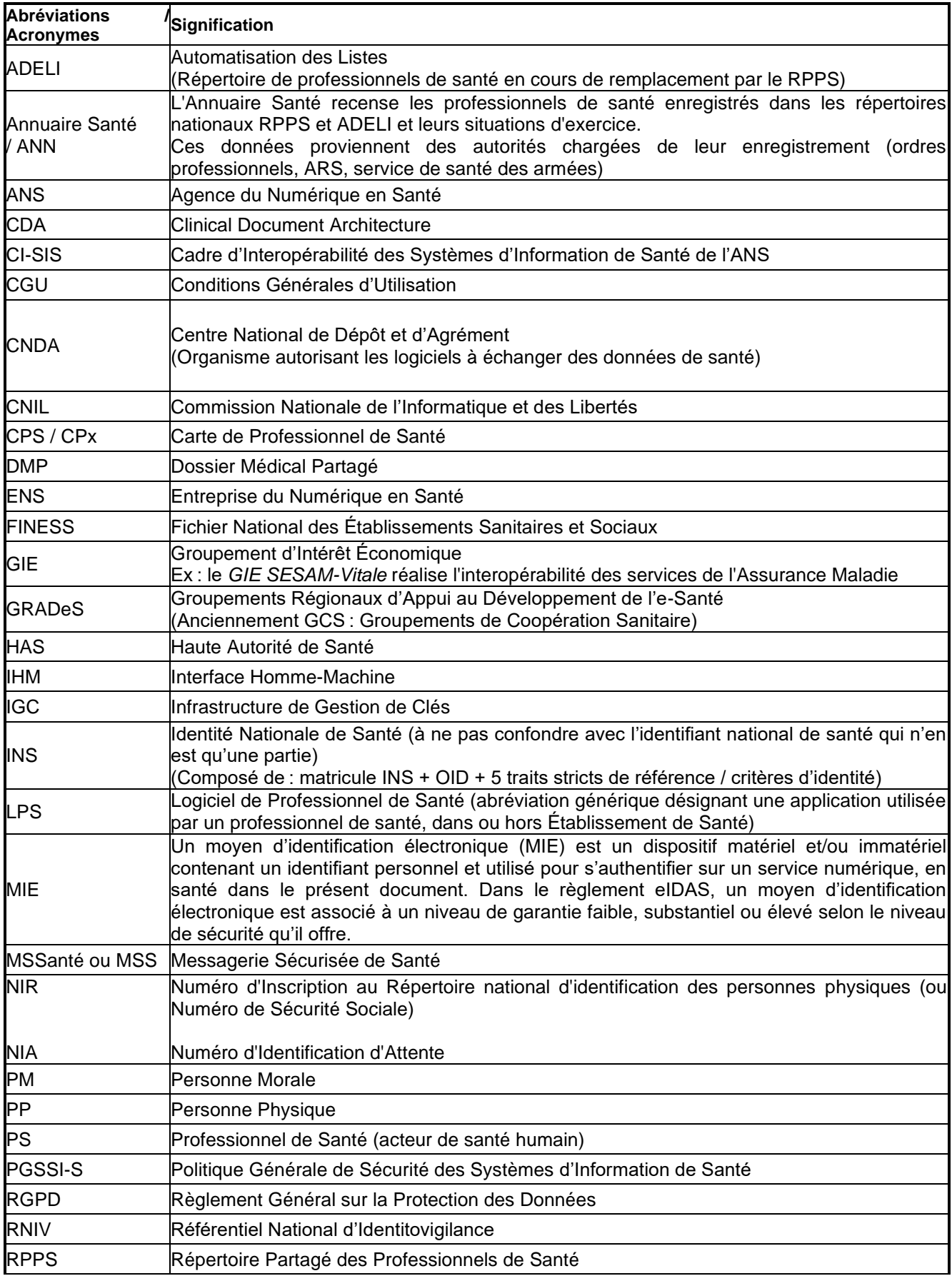

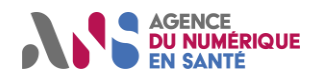

SI Système d'Information

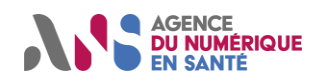

# <span id="page-6-0"></span>**1. PREAMBULE**

Toute Entreprise du Numérique en Santé (ENS) souhaitant faire certifier la conformité de son système d'information de téléconsultation utilisé lors d'une téléconsultation doit déposer une candidature sur la plateforme Convergence [\(https://convergence.esante.gouv.fr/\)](https://convergence.esante.gouv.fr/).

Cela permettra entre autres pour les sociétés de téléconsultation de faire une demande d'agrément de téléconsultation auprès du ministère, permettant de bénéficier de sa prise en charge ou de son remboursement par l'Assurance Maladie.

#### D'après l'arrêté [Arr\_09\_02\_2024] :

*« Afin d'obtenir l'agrément permettant de bénéficier de la prise en charge des actes de téléconsultation par l'assurance maladie mentionnée à l'article L. 4081-1 du code de la santé publique, les sociétés de téléconsultation produisent à l'administration qui délivre l'agrément un certificat de conformité des outils et services numériques qu'elles utilisent à l'ensemble des exigences du référentiel annexé au présent arrêté, conformément aux dispositions du 3° de l'article L. 4081-2 du code de la santé publique. »*  Le processus de certification de conformité au référentiel d'interopérabilité, de sécurité et d'éthique des systèmes d'information de téléconsultation pour le parcours de téléconsultation, se déroule selon les étapes présentées dans le schéma ci-dessous.

#### ➢ **Phase 1 : Identification et recevabilité de la candidature**

- o Dépôt de la candidature (ENS)
- o Etude de la recevabilité de la candidature (ANS)
- o Validation de la recevabilité de la candidature (ANS)

### ➢ **Phase 2 : Vérification des preuves de conformité**

- o Dépôt des preuves, ces dernières peuvent être déposées par section d'exigence (correspondant aux sections dans Convergence) (ENS)
- o Phase d'instruction du dossier (analyse des preuves) (ANS avec allers/retours auprès de l'ENS)
- o Signature de la convention par l'ENS
- o Attribution de la certification de conformité du système d'information de téléconsultation au référentiel d'interopérabilité, de sécurité et d'éthique des systèmes d'information de téléconsultation (ANS)

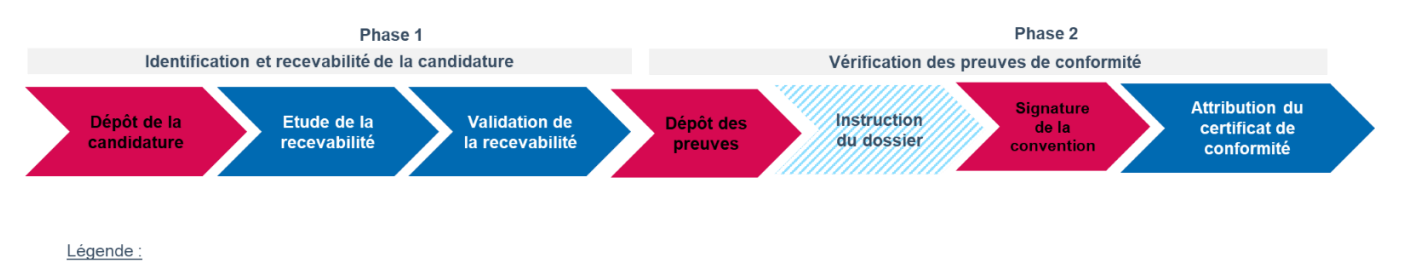

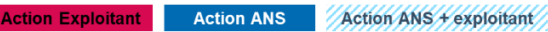

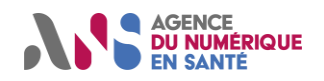

# <span id="page-7-0"></span>**2. OBJET DU DOCUMENT**

Le présent document détaille la démarche à suivre pour le dépôt d'un dossier en vue de l'obtention de la certification de conformité au référentiel d'interopérabilité, de sécurité et d'éthique des systèmes d'information de téléconsultation délivrée par l'ANS et permettant la prise en charge par l'Assurance Maladie des actes de téléconsultation par l'assurance maladie mentionnée à l'article L. 4081-1 du code de la santé publique.

Dans le cas particulier des sociétés de téléconsultation, l'obtention de l'agrément de téléconsultation est conditionné à la dépose d'un dossier auprès du Ministère de la Santé et de la Prévention qui analyse les différentes pièces administratives dont le certificat de conformité de l'ANS (engagement de conformité respectant les règles de prise en charge par l'Assurance maladie obligatoire fixées par la convention médicale, les dispositions relatives à l'information délivrée par affichage sur les sites internet de communication au public prévues par le I de l'article L. 1111-3-2, les dispositions prévues par le 2° de l'article L. 4081-2, le référentiel de bonnes pratiques professionnelles relatives à la qualité et à l'accessibilité de la téléconsultation mentionné par le 22° de l'article L. 161-37 du code de la sécurité sociale dès sa parution, les règles relatives à la protection des données à caractère personnel...).

Attention, il est à noter que ce document ne stipule pas les modalités pour présenter un dossier de candidature pour l'agrément de téléconsultation auprès du ministère, mais uniquement les modalités de candidature d'un dossier de demande de certification de conformité au référentiel d'interopérabilité, de sécurité et d'éthique des systèmes d'information de Téléconsultation.

Ce document présente les modalités de :

- Dépôt d'un dossier de candidature d'un système d'information de téléconsultation à la certification de conformité au référentiel d'interopérabilité, sécurité et d'éthique des systèmes d'information de téléconsultation ;
- Analyse du dossier de candidature (recevabilité) ;
- Dépôt des preuves de conformité du système d'information de téléconsultation aux exigences du référentiel d'interopérabilité, sécurité et d'éthique ;
- Analyse par l'ANS des preuves déposées par l'ENS candidat.
- Signature de la convention

# <span id="page-7-1"></span>**3. REFERENTIEL D'INTEROPERABILITE, DE SECURITE ET D'ETHIQUE DES SYSTEMES D'INFORMATION DE TELECONSULTATION**

Ce référentiel est défini dans les fichiers suivants :

- REF\_ISE\_Téléconsultation\_FR\_V1.4.2.pdf
- Exigences référentiel TLC V1.4.2.xlsx
- ANS\_Formulaire Test d'intrusion\_V11.xlsx
- ANS\_Guide d'utilisation du formulaire de test d'intrusion\_V11.pdf

Les documents sont disponibles sur le portail industriel à cette adresse https://industriels.esante.gouv.fr/produits-etservices/telesante/telemedecine/teleconsultation

Le présent guide s'applique aux **systèmes d'information de téléconsultation**.

Dans le cas particulier des sociétés de téléconsultation, conformément à l'article 53 de la LOI n° 2022-1616 du 23 décembre 2022 de financement de la sécurité sociale pour 2023, les sociétés de téléconsultation doivent être agréées avant le 31 décembre 2023 par les ministres chargés de la sécurité sociale et de la santé pour pouvoir facturer à l'assurance maladie les actes de téléconsultation qu'elles réalisent via leurs médecins salariés. L'une des conditions d'agrément d'une société de téléconsultation est la conformité du SI utilisé par la société de téléconsultation au référentiel interopérabilité, de sécurité et d'éthique de l'ANS (voir article L. 4081-2). « Art. L. 4081-2.-Seules peuvent être agréées les sociétés qui remplissent les conditions suivantes :

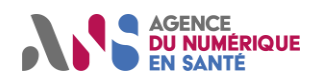

- « 1° Elles exercent sous la forme d'une société commerciale régie par le code de commerce et ont pour objet, à titre exclusif ou non exclusif, de proposer une offre médicale de téléconsultations ;
- « 2° Elles ne sont pas sous le contrôle, au sens de l'article L. 233-3 du même code, d'une personne physique ou morale exerçant une activité de fournisseur, de distributeur ou de fabricant de médicaments, de dispositifs médicaux ou de dispositifs médicaux de diagnostic in vitro, à l'exception des dispositifs permettant la réalisation d'un acte de téléconsultation ;
- « 3° Leurs outils et leurs services numériques respectent les règles relatives à la protection des données personnelles, au sens du règlement (UE) n° 2016/679 du Parlement européen et du Conseil du 27 avril 2016 relatif à la protection des personnes physiques à l'égard du traitement des données à caractère personnel et à la libre circulation de ces données, et abrogeant la directive 95/46/ CE (règlement général sur la protection des données) ainsi que les référentiels applicables mentionnés à l'article L. 1470-5 du présent code. Les modalités de vérification de la conformité aux référentiels d'interopérabilité sont définies dans les conditions prévues à l'article L. 1470-6. »

La procédure de certification de conformité des SI des sociétés de téléconsultation est précisée dans l'arrêté [Arr\_09\_02\_2024] conformément à l'article L1470-6 du Code de la santé publique, et dans le Décret [Dec\_2023-1315].

### **Profils :**

Certaines exigences du référentiel d'interopérabilité, de sécurité et d'éthique des systèmes d'information de téléconsultation peuvent ne pas s'appliquer à toutes les SI de téléconsultation en fonction des cas d'usage couverts par un système d'information de téléconsultation donné.

Aussi, pour éviter d'appliquer des exigences du référentiel qui ne seraient pas pertinentes par rapport aux cas d'usage couverts par un système d'information (SI) de téléconsultation, les exigences sont regroupées par profil. Le ou les profils d'exigence doivent être choisi(s) par le candidat lors de la certification de la conformité de sa solution aux exigences définies par ce référentiel.

Certaines exigences sont ainsi conditionnelles et ne sont applicables qu'en fonction des profils retenus par le candidat.

Explication du contenu des différents profils :

• Le profil « **Général** » est obligatoire à minima. Ce profil contient toutes les exigences communes auxquelles un SI de téléconsultation est soumis. Il comprend des exigences INS, sécurité, PSC, DMP, MSSanté…

Ce profil « **Général** » peut ensuite être complété par des profils complémentaires en fonction des cas d'usage. Voir des cas d'usage dans le tableau ci-dessous.

- Concernant l'INS, les exigences sont réparties selon les profils suivants :
	- o Profil « **Général** » (obligatoire) : ce profil regroupe les exigences de gestion des traits de l'INS, de traçage des accès à l'INS, de gestion des habilitations d'accès à l'INS, recherche d'antériorité…

Ces exigences s'appliquent quel que soit le cas d'usage du SI de téléconsultation : SI de Téléconsultation déployés en Sociétés de Téléconsultation, SI de Téléconsultation déployés en établissement de santé, SI de Téléconsultation déployé en médecine de ville.

o Profil « **Référentiel d'Identités** » : ce profil contient les exigences pour la gestion des traits obligatoires pour créer une identité, le traitement des données retournées par l'appel au téléservice INSi pour une identité créée ou une identité reçue d'un domaine d'identification tiers, la gestion des justificatifs d'identité ayant permis de qualifier l'identité avec un haut niveau de confiance, la gestion des statuts et de leur changement (provisoire, récupérée, validée, qualifiée…).

Ce profil est optionnel et DOIT être sélectionné si le SI de téléconsultation crée des identités patient.

o Profil « **Référentiel d'identités - récupération INSi par CV** » : modalité de l'appel du téléservice INSi par Carte vitale.

Ce profil est obligatoire si le SI de Téléconsultation est déployé en établissement de santé ou en médecine de ville.

o Profil « **Esclave de l'Identité** » : réception d'une INS provenant d'un SI référentiel d'identité à l'intérieur d'un domaine d'identité (intégration d'une INS à partir d'un flux IHE PAM ou HL7 ADT).

Ce profil est optionnel et DOIT être sélectionné si le SI de téléconsultation récupère des identités patient auprès de systèmes Référentiels d'Identités (obligatoire dans le cas des *SI de Téléconsultation déployés en sociétés de Téléconsultation* ou en médecine de ville).

- Concernant l'identification électronique des acteurs des secteurs sanitaire, médico-social et social pour les personnes physiques, les exigences sont obligatoires et directement inclues dans le profil « **Général** ».
- Concernant l'identification électronique par Pro Santé Connect, le système DOIT permettre de configurer l'intégration de Pro Santé Connect comme fournisseur d'identité de la solution, au moins par l'une des 2 modalités suivantes : mode web ou application native avec renvoi vers navigateur externe conformément au référentiel Pro Santé Connect (flux Authentication Code Flow).

Les SI de téléconsultation, peuvent en complément des 2 modalités de raccordement précédemment décrites et sans obligation, se raccorder à Pro Santé Connect en flux CIBA (flux OpenID "Client Initiated Backchannel Authentication"). Dans ce cas, le profil « **CIBA** » doit être sélectionné.

Concernant la mise en place de l'ordonnance numérique, la e-prescription est exigée pour les éditeurs de SI de téléconsultation pour fin 2024. Elle n'est pas exigée pour les SI de sociétés de téléconsultation au 31 décembre 2023. Les exigences sont regroupées au sein du profil « Ordonnance numérique ». Ce profil est obligatoire pour les SI de Téléconsultation, hors société de téléconsultation.

• Concernant l'hébergement des données de santé, si le candidat a recours à un prestataire certifié HDS pour l'hébergement de ses données, le profil « **Hébergement des données de santé par un tiers certifié HDS**» doit être sélectionné. Dans le cas contraire, si le candidat héberge lui-même ses données de santé, alors le profil « **Hébergement des données de santé par le candidat** » doit être sélectionné.

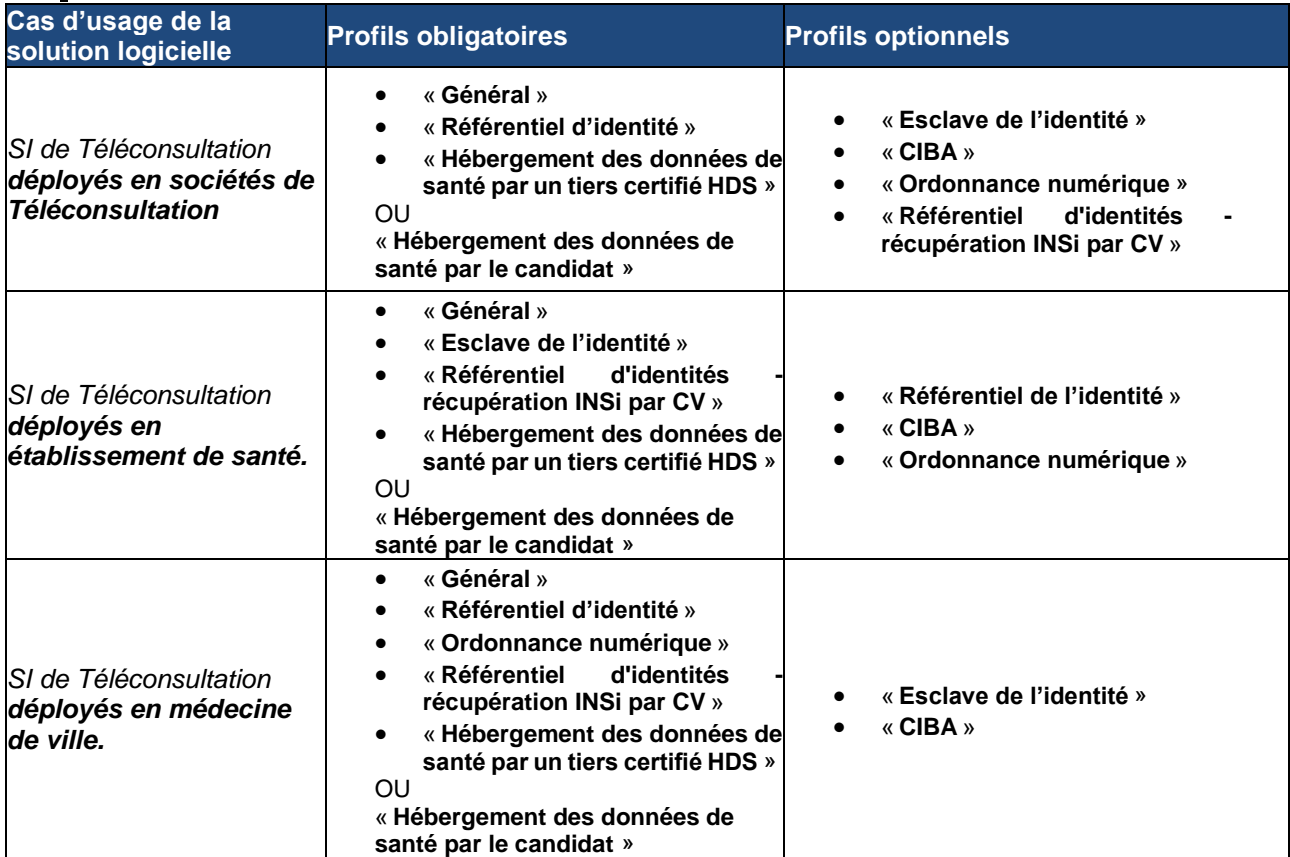

Les profils à sélectionner en fonction des cas d'usage couvert par la solution logicielle du candidat sont :

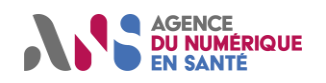

# <span id="page-10-0"></span>**4. IDENTIFICATION ET RECEVABILITE DE LA CANDIDATURE**

# <span id="page-10-1"></span>**4.1 Dépôt de candidature**

Pour tout ENS souhaitant faire certifier la conformité de son SI de téléconsultation, et cela afin de bénéficier ainsi de sa prise en charge ou de son remboursement par l'Assurance Maladie (Art. 53 de la LOI n° 2022-1616 du 23 décembre 2022 de financement de la sécurité sociale pour 2023 et Art. L. 4081-2), il est **obligatoire** de déposer une candidature sur la plateforme Convergence [\(https://convergence.esante.gouv.fr/\)](https://convergence.esante.gouv.fr/) afin d'obtenir un certificat de conformité. Voir une présentation de Convergence ici : [https://convergence.esante.gouv.fr/pictures/publish/22.](https://convergence.esante.gouv.fr/pictures/publish/22)

La démarche de certification de conformité «SI de Téléconsultation » de Convergence s'adresse à l'ensemble des exploitants de SI de téléconsultation tels que définis au début du document.

### <span id="page-10-2"></span>**Modalités de dépôt**

Le dépôt de la candidature se fait en ligne via la plateforme Convergence [\(https://convergence.esante.gouv.fr/\)](https://convergence.esante.gouv.fr/) qui permettra le suivi de l'évolution de la candidature. Cet outil est mis à disposition des candidats sur le site de l'ANS depuis le 7 décembre 2023.

Il est à noter qu'il sera attendu par défaut une candidature par produit. Le produit devra répondre à l'ensemble des exigences applicables du référentiel en fonction des profils sélectionnés lors de la recevabilité, afin de pouvoir être certifié conforme.

De ce fait, une solution proposant un portail Web, une application iOS et une application Android, peut dans la majorité des cas faire l'objet d'un seul dossier de candidature (plusieurs preuves peuvent être à déposer pour une seule exigence si les interfaces sont différentes entre le portail web, l'application Androïd et l'application iOS). En effet, c'est l'ensemble de ces produits qui répondent aux exigences du référentiel de Téléconsultation, et qui doit

faire l'objet d'une candidature.

Dans le cas d'une candidature présentée pour une association de composants par un groupement de personnes non doté d'une personnalité morale (i.e. groupement solidaire), les règles suivantes doivent être respectées :

- Une candidature unique à la certification de conformité est portée par un chef de file ;
- Le chef de file du groupement est l'interlocuteur unique de l'ANS pendant tout le processus d'analyse du dossier.

Le SI de téléconsultation qui prétend à une certification de conformité au référentiel d'interopérabilité, de sécurité et d'éthique des systèmes d'information de téléconsultation peut aussi comprendre une plateforme d'intermédiation (gestion des téléservices de l'Assurance Maladie : INSi, DMP…) développée par un sous-traitant de l'ENS.

### <span id="page-10-3"></span>**Convergence**

La plateforme Convergence est une plateforme nationale qui vise à accompagner les acteurs de la e-santé à se conformer à la réglementation et à accélérer leur développement, elle permet :

- Evaluer la maturité de vos solutions en tant qu'industriel, de vos services en tant qu'ARS ou GRADeS, à la Doctrine du Numérique en Santé et de définir vos projections pour atteindre les objectifs de la Doctrine
- Offrir les moyens en tant qu'industriel d'évaluer la conformité de votre solution afin de soit la faire référencer au catalogue de services de Mon espace santé.
- Certifier la conformité de votre solution au référentiel des SI de téléconsultation afin de bénéficier de sa prise en charge par l'Assurance Maladie (Art. L. 162-53. du Code de la Sécurité Sociale),.
- Certifier la conformité de votre solution au référentiel d'interopérabilité, de sécurité et d'éthique des SI de téléconsultation afin de bénéficier de sa prise en charge par l'Assurance Maladie (Art. L. 162-53. du Code de la Sécurité Sociale),.

La plateforme n'est accessible qu'aux personnes ayant un compte Convergence. De ce fait, à l'ouverture de la plateforme, deux options sont proposées aux utilisateurs :

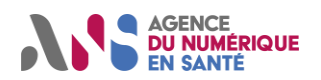

- **Connexion** : pour ceux qui auraient déjà un compte
	- o *Nom d'utilisateur*
	- o *Mot de passe*
- **Inscription** : pour ceux qui n'en auraient pas.

Pour s'inscrire à la plateforme Convergence, il faut télécharger le formulaire indiqué sur la page, afin d'ouvrir un compte en tant que Responsable habilité à représenter l'entreprise.

Avant de remplir ce formulaire, il est primordial de vérifier que l'entreprise ne soit pas déjà représentée par une autre personne. Pour toutes questions, un support est disponible à l'adresse : [ans-support-convergence@esante.gouv.fr.](mailto:ans-support-convergence@esante.gouv.fr)

Un email de confirmation de création de compte sera automatiquement envoyé, permettant ainsi d'initialiser un mot de passe et accéder à la Plateforme après avoir accepté les Conditions générales d'utilisation.

La démarche de création de compte est découpée en 5 étapes :

- 1. Vérifier si l'entreprise n'est pas déjà représentée par un responsable sur la plateforme Convergence
- 2. Télécharger le formulaire de demande de compte
- 3. Compléter la première ligne du fichier en indiquant les coordonnées du responsable et du mandataire social

4. Adresser le fichier complété à l'adresse support Convergence [\(ans-support-convergence@esante.gouv.fr\)](mailto:ans-support-convergence@esante.gouv.fr) Initialiser votre mot de passe puis se connecter à la plateforme à l'aide de du login indiqué dans l'e-mail de confirmation de la création de compte. Afin d'appréhender chacune des étapes décrites précédemment, un tutoriel expliquant l'utilisation de la plateforme Convergence a été mis à disposition de tous [\(https://convergence.esante.gouv.fr/pictures/publish/22\)](https://convergence.esante.gouv.fr/pictures/publish/22). S'y trouve le détail de tous les éléments à compléter afin de déposer une candidature en bonne et due forme.

### <span id="page-11-0"></span>**Version du système d'information de téléconsultation**

La certification est délivrée pour une version du SI de téléconsultation. Une fiche d'identification de la version est renseignée par l'ENS dans le dossier de candidature de la plateforme Convergence, lors de la création du produit, pour chaque SI de téléconsultation qu'il décide d'inscrire dans le processus de certification.

Comme expliqué au paragraphe précédent, le SI de téléconsultation peut comprendre plusieurs produits ou modules ayant chacun une version. Cela sera précisé dans la candidature Convergence et c'est l'ensemble de ces modules qui sera certifié.

Si le numéro de version change entre le début du processus de certification et la fin (pour des raisons de modifications liées par exemple à des correctifs par rapports aux exigences du référentiel), il sera possible de mettre à jour le n° de version à la fin de la procédure. Cependant, le n° de version doit être cohérent sur l'ensemble des documents fournis et doit correspondre à la version que l'ENS souhaite faire certifier.

## <span id="page-11-1"></span>**4.2 Phase de recevabilité de la candidature**

Afin d'étudier la recevabilité d'une candidature, il est nécessaire de compléter toute la partie administrative. A savoir raison sociale de l'entreprise, identification, description fonctionnelle du produit …

Lors de cette phase, l'ANS vérifie la complétude de la candidature déposée. La liste des éléments administratifs cidessous est donnée à titre indicatif, les éléments exhaustifs sont ceux qui seront demandés lors du dépôt de dossier sur la plateforme Convergence [\(https://convergence.esante.gouv.fr/\)](https://convergence.esante.gouv.fr/).

Pour l'ENS : Inscription

- **Nom et Prénom du représentant légal de l'entreprise ;**
- **Coordonnées mail et téléphoniques du représentant légal ;**
- **Nom et Prénom du contact ;**
- **Coordonnées mail et téléphoniques du contact ;**
- **Nom de l'entité ;**

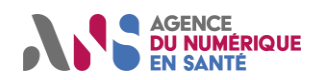

• **Numéro d'identification SIRET de l'entreprise (ou Numéro de TVA intracommunautaire si pas de SIRET disponible).**

Pour le SI de téléconsultation candidat : Compléments du dossier

- **Nom du logiciel ;**
- **Numéro de version ;**
- **La date prévisionnelle de dépôt d'un dossier de preuves complet** (demandée à titre informatif). Un dossier de preuves est dit « complet » si toutes les preuves ont été fournies par l'ENS ;
- **Autorisation (ou non) de l'éditeur d'utilisation par l'ANS de la date prévisionnelle de dépôt de dossier de preuves complet pour publication ;**
- **Numéro d'identification éditeur (NIE) de l'Editeur délivré par le CNDA** (nécessaire en fonction du profil choisi (profil RI)) ;
- **Numéro d'identification logiciel (NIL) délivré par le CNDA** (nécessaire en fonction du profil choisi (profil RI)) ;
- **Le logiciel est-il déployé en société de téléconsultation (médecins salariés) ?**
- **Profil(s) du Logiciel :** Le choix de ce profil détermine les exigences à prendre en compte. Ce choix est définitif dans le dossier de candidature ;
- **Dans le cas où le candidat ne peut pas fournir l'ensemble des preuves du référentiel de téléconsultation, conformément à l'article 3 de l'[Arr\_09\_02\_2024], un engagement à obtenir le certificat de conformité mentionné à l'article 2 de l'[Arr\_09\_02\_2024], au plus tard au 31 décembre 2024.**

Si composant additionnel du SI de téléconsultation candidat :

- Désignation commerciale du composant additionnel ;
- Numéro de version du composant additionnel ;
- Numéro d'identification NIL du composant additionnel (le cas échéant) ;
- Numéro d'identification éditeur (NIE) de l'Editeur délivré par le CNDA, nécessaire en fonction du profil choisi (profil RI)
- Brève description des fonctionnalités du composant additionnel détaillant le(s) service(s) rendu(s).

Pièces justificatives :

- **Une documentation fonctionnelle** décrivant le SI de téléconsultation (démonstration des fonctions de la solution, …), fournie par l'ENS, précisant en quoi son logiciel répond aux critères de définition des fonctionnalités minimales logicielles décrites dans la section 5.1 du présent document ;
- Si applicable, **mandat(s) communiqué(s) par les membres du groupement au chef de file** ;

La phase de recevabilité contient de nombreux documents à joindre et de renseignements à fournir, il est conseillé de procéder à une saisie et sauvegarde progressive (en plusieurs fois) en utilisant le mode brouillon de Convergence. Une fois le formulaire de recevabilité soumis et à la suite de son analyse, l'ANS transmet un retour sur le contenu du dossier de candidature à l'ENS (pièces justificatives à redéposer, précisions à apporter sur les pièces déposées...) et formule un avis quant à la recevabilité de la candidature.

Le dossier administratif est déclaré recevable lorsque toutes les pièces demandées lors de cette phase administrative sont déclarées conformes.

# <span id="page-12-0"></span>**5. VERIFICATION DES PREUVES DE CONFORMITE**

### <span id="page-12-1"></span>**5.1 Dépôt des preuves**

Pour finaliser le parcours de dépôt de candidature, les exploitants ou éditeurs doivent ensuite déposer les différentes preuves en lien avec les exigences du référentiel d'interopérabilité, de sécurité et d'éthique des systèmes d'information de téléconsultation. L'objectif de cette démarche est de permettre de vérifier que la solution répond aux exigences du référentiel.

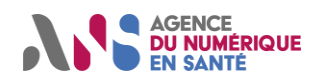

- Le dépôt de preuve se fait par section d'exigences, permettant ainsi plus de lisibilité à la fois pour l'ENS candidat, mais également pour l'ANS à la relecture du dossier.
- Il est possible de soumettre progressivement les différentes sections, ce qui permet d'étaler le travail de compilation des preuves et de correctifs éventuels.
- La plateforme Convergence présente en détail les exigences et les preuves attendues en fonction des profils sélectionnés lors de la phase de recevabilité.

Chaque preuve demandée dans le référentiel d'interopérabilité, de sécurité et d'éthique des systèmes d'information de téléconsultation est nécessaire et doit être fournie sauf si elle est associée à une exigence ne correspondant pas au(x) profil(s) du SI de téléconsultation candidat.

Les éléments de preuve fournis par l'ENS et émanant d'organismes tiers sont communiqués à l'ANS sous la seule responsabilité de l'ENS.

Certaines exigences du référentiel d'interopérabilité, de sécurité et d'éthique des SI de téléconsultation peuvent ne pas s'appliquer à tous les SI de téléconsultation en fonction des cas d'usage couverts par ce SI de téléconsultation.

Aussi, pour éviter d'appliquer des exigences du référentiel qui ne seraient pas pertinentes par rapport aux cas d'usage couverts par un SI de téléconsultation, les exigences affichées par Convergence sont uniquement celles concernées par les profils sélectionnés par l'ENS lors de la phase de recevabilité.

L'ANS se réserve le droit de contrôler que les profils choisis par le candidat sont cohérents avec la description fonctionnelle du SI de téléconsultation.

Certaines exigences sont ainsi optionnelles et ne sont applicables qu'en fonction des profils retenus par le candidat.

Certaines preuves sensibles (concernant les exigences sur les tests d'intrusion) se fait à travers le dépôt des preuves via un conteneur ZED. Cela permet de sécuriser les données fournies.

## <span id="page-13-0"></span>**5.2 Phase d'instruction du dossier**

### <span id="page-13-1"></span>**Exigences et contrôles de conformité**

- Les exigences sont définies dans le référentiel dans le respect de la norme ISO 10781. Elles sont formalisées de la manière suivante : « Le système « DOIT » permettre la fonctionnalité mentionnée. »
- Ces exigences feront l'objet d'un contrôle selon le scénario de vérification de conformité détaillé dans le référentiel d'interopérabilité, de sécurité et d'éthique des SI de téléconsultation.
- Les contrôles sur les exigences sont effectués dans les conditions visées ci-dessus, lors de la phase d'instruction du dossier par les équipes de l'ANS et conformément aux scénarios de vérification de conformité détaillés dans le référentiel d'interopérabilité, de sécurité et d'éthique des SI de téléconsultation.
- L'ENS fournit à l'ANS en toute circonstance des informations exactes et reflétant fidèlement les caractéristiques et fonctionnalités du système d'information de téléconsultation.

Pour permettre aux éditeurs de répondre aux exigences du présent référentiel, l'ANS met à disposition des environnements de test. Il est rappelé de ne pas diffuser de données de santé à caractère personnel dans le cadre des différents tests/jeux de données qui seraient demandés par l'ANS, et se limiter à transmettre exclusivement des données fictives ou anonymisées. Vous trouverez des informations complémentaires :

- Pour le déploiement de l'INS à l'adresse suivante : INS [Référentiels et déploiement de l'Identité Nationale](https://industriels.esante.gouv.fr/produits-et-services/ins-referentiels-et-deploiement-de-l-identite-nationale-de-sante)  [de Santé | Portail Industriels \(esante.gouv.fr\)](https://industriels.esante.gouv.fr/produits-et-services/ins-referentiels-et-deploiement-de-l-identite-nationale-de-sante)
- Pour le déploiement de Pro Santé Connect à l'adresse suivante : PSC [EDIT Gestion des identités de test](https://industriels.esante.gouv.fr/produits-et-services/pro-sante-connect/edit-gestion-des-identites-pour-la-e-cps-de-test-e-cps-bas)  [| Portail Industriels \(esante.gouv.fr\)](https://industriels.esante.gouv.fr/produits-et-services/pro-sante-connect/edit-gestion-des-identites-pour-la-e-cps-de-test-e-cps-bas)
- Pour le déploiement de MSSanté, à l'adresse suivante : [https://tests-editeur.espacedeconfiance.mssante.fr](https://tests-editeur.espacedeconfiance.mssante.fr/) (même compte que Convergence)

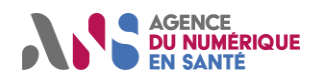

## <span id="page-14-0"></span>**Règles de traitement des dossiers et délais**

Le traitement des dossiers des candidats s'effectue suivant une file d'attente déterminée par l'ordre de réception du dossier complet de dépôt des preuves de conformité.

Pendant l'instruction, une phase d'échange entre l'ANS et l'ENS peut être nécessaire afin d'apporter des précisions sur les éléments de preuves fournis par l'ENS. Dans ce cas, l'ANS peut être amenée à solliciter l'ENS par la messagerie interne de la plateforme Convergence [\(https://convergence.esante.gouv.fr/\)](https://convergence.esante.gouv.fr/), via le contact référent saisi dans cette dernière. Par ailleurs, l'ANS se réserve le droit d'exploiter une adresse de courrier électronique générique [\(telesante@esante.gouv.fr\)](mailto:telesante@esante.gouv.fr) en cas de besoin.

Le délai maximum de traitement pour le parcours SI de Téléconsultation en mode nominal a été fixé par décret. En effet, l'ANS dispose de 6 mois à compter de la date de soumission de TOUTES les preuves pour étudier le dossier de certification et donner sa réponse sur la conformité ou non du système candidat de téléconsultation.

En application des articles Art. R. 1470-4 du décret n° 2023-1315 du 27 décembre 2023 relatif à la délivrance du certificat de conformité mentionné à l'article L. 1470-6 du code de la santé publique et au délai d'instruction des demandes d'agrément des sociétés de téléconsultation :

*« […] L'organisme saisi de la demande de certificat de conformité prend une décision dans un délai de six mois à compter de la réception du dossier complet. L'arrêté approuvant un référentiel peut, au regard de la teneur du référentiel et de la technicité de la procédure de certification, fixer un délai inférieur.*

*« Cette décision est communiquée au pétitionnaire par tout moyen donnant date certaine à sa réception, avec la mention de ses motifs ainsi que des voies et délais de recours qui lui sont applicables.*

*« Le silence gardé par l'organisme à l'issue du délai mentionné au premier alinéa vaut acceptation de la demande de certificat de conformité. »*

Le délai de 6 mois est un délai maximum. Ce délai est à compter de la réception d'un dossier complet, c'est à dire lorsque l'ensemble des preuves de toutes les sections applicables a été déposé sur la plateforme Convergence. L'ANS pourra fournir sa réponse plus rapidement, cela dépend principalement du nombre de candidatures en cours, et de la qualité des preuves déposées du dossier de candidature. Un délai raisonnable entre 2 et 4 mois peut être envisagé si le dossier est de bonne qualité (la majorité des preuves sont conformes dès le 1er dépôt, et le candidat fait preuve d'une bonne réactivité pour redéposer de nouvelles preuves en cas de non-conformité).

Pour les exigences INS, en complément des retours faits dans Convergence, les preuves correspondant aux scénarios de tests de conformité pourront être analysées lors d'une journée de tests du logiciel en distanciel avec le candidat, un représentant de l'ANS (et éventuellement, accompagné d'un expert extérieur mandaté par l'ANS – par exemple un expert en identitovigilance des ARS/GRADeS).

L'organisation de cette journée de test dans les 4 semaines suivant le dépôt de l'ensemble des preuves demandées du référentiel V1, incombe à l'ENS (identification de l'utilisateur à mobiliser, planification de la journée en coordination avec l'ANS, animation du passage en revue des scénarios de test notamment). L'ENS déroule les scénarios de conformité en environnement de recette usine qu'il met à disposition, pour ce faire. L'ANS supervise le bon déroulé des scénarios de tests et documente l'atteinte ou non des résultats.

## <span id="page-14-1"></span>**Abandon de candidature**

Une candidature non complète déposée depuis plus de 6 mois mais qui n'a pas évolué pourra être considérée comme abandonnée, et cela, quel que soit l'état de la candidature. Le candidat, s'il souhaite à nouveau faire certifier son système d'information de téléconsultation, devra alors déposer une nouvelle candidature dans convergence.

Une candidature peut être également déclarée abandonnée si des pièces complémentaires ne sont pas fournies dans les délais impartis. D'après l'article R. 1470-2 du décret n° 2023-1315 du 27 décembre 2023 relatif à la

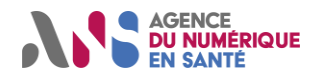

délivrance du certificat de conformité mentionné à l'article L. 1470-6 du code de la santé publique et au délai d'instruction des demandes d'agrément des sociétés de téléconsultation :

*« L'organisme saisi de la demande accuse réception du dossier complet par tout moyen donnant date certaine à cette réception. Lorsque les pièces et éléments fournis ne contiennent pas toutes les informations nécessaires à l'instruction, il notifie au pétitionnaire une demande énumérant les informations manquantes. A défaut de communication de ces éléments dans un délai de soixante jours, la demande est réputée abandonnée. »*

## <span id="page-15-0"></span>**5.3 Signature de la convention**

En cas de validation de la conformité des sections d'exigences applicables à la solution candidate, l'ENS ayant candidaté reçoit une convention à retourner signée à l'ANS via l'outil de signature électronique. La convention encadre les obligations de l'ANS et des ENS de systèmes d'information de téléconsultation.

Cette convention contient, entre autres, les règles de confidentialité, les engagements de l'ENS, et une clause sur la réglementation européenne et française sur la protection des données personnelles.

## <span id="page-15-1"></span>**5.4 Attribution de la certification de conformité**

Il est à noter qu'un SI de téléconsultation ne sera certifié conforme que dans le cas où toutes les preuves seront considérées comme conformes et donc validées par l'ANS.

### **Collège technique**

Après la phase d'instruction du dossier, un collège technique décide de l'attribution ou du refus de la certification de conformité du SI de téléconsultation au référentiel de d'interopérabilité et de sécurité des SI de téléconsultation. Ce collège se tient de manière hebdomadaire et est composé de collaborateurs de l'ANS participant à l'instruction du dossier de candidature, et éventuellement de ses partenaires (CNDA/GIE Sésam Vitale/CNAM).

Le collège peut statuer de deux manières sur la certification de conformité d'un SI de téléconsultation :

- Le SI de téléconsultation est conforme à toutes les exigences obligatoires du référentiel : attribution de la certification de conformité.
- Le SI de téléconsultation n'est pas conforme à toutes les exigences obligatoires du référentiel : non attribution de la certification de conformité ou attribution de la certification de conformité sous réserve.

### **Notification de l'ENS**

A la suite de la tenue du collège technique de certification de conformité, l'ENS est notifiée de la décision de l'ANS par mail via le contact référent saisi dans Convergence.

#### **Certificat de conformité au référentiel d'interopérabilité, de sécurité et d'éthique des SI de téléconsultation**

A l'attribution de la certification de conformité, l'ENS recevra un certificat de conformité au référentiel d'interopérabilité, de sécurité et d'éthique des systèmes d'information de téléconsultation prévu à l'article L.1470-5 du code de la santé publique établi par le groupement d'intérêt public mentionné à l'article L. 1111-24 du code de la santé publique.

Les exploitants souhaitant déposer une demande d'agrément auprès du ministère devront joindre ce certificat dans le dossier d'évaluation de l'agrément.

#### **Publication des résultats**

La liste des systèmes d'information de téléconsultation certifiés est publiée sur le site de l'Agence du Numérique en Santé. Les SI de téléconsultation certifiés reçoivent un certificat de conformité au référentiel d'interopérabilité, de sécurité et d'éthique des SI de téléconsultation de l'ANS ainsi qu'un numéro d'identification unique attribué pour ce produit.

Cas exceptionnels d'obtention du certificat sans obtention de toutes les preuves

D'après l'arrêté du 9 février 2024 approuvant le référentiel d'interopérabilité, de sécurité et d'éthique des systèmes d'informations de téléconsultation et définissant la procédure de délivrance du certificat de

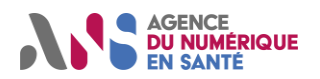

conformité des systèmes d'information des sociétés de téléconsultation en application du 3° de l'article L. 4081-2 du code de la santé publique, un certificat de conformité peut être fourni par l'ANS à compter du 1er juillet 2024 sous certaines conditions :

- L'éditeur de SI de téléconsultation est conforme aux exigences relevant des domaines fonctionnels suivants : identité nationale de santé, Pro Santé Connect, annuaire de santé, politique générale de sécurité des systèmes d'information en santé, administration.
- L'éditeur du SI de téléconsultation s'engage à se mettre en conformité à l'ensemble des exigences du référentiel d'interopérabilité, de sécurité et d'éthique des SI de téléconsultation, au plus tard le 31 décembre 2024
- Ce certificat expire en tout état de cause le 31 décembre 2024.

### <span id="page-16-0"></span>**Renouvellement de la candidature à la certification de conformité**

Le certificat de conformité est valable durant toute la durée de la convention soit 5 ans, renouvelable à chaque échéance par tacite reconduction.

Le certificat de conformité doit être renouvelé s'il y a non-conformité d'une ou plusieurs exigences du référentiel avec le SI de téléconsultation (soit le référentiel a changé, soit le SI de téléconsultation a évolué).

Une candidature doit donc être renouvelée dans les cas suivants :

- Si le SI de téléconsultation a évolué de façon substantielle affectant la conformité du système d'information de téléconsultation au référentiel d'interopérabilité, de sécurité et d'éthique des SI de téléconsultation ;
- Si le référentiel d'interopérabilité, de sécurité et d'éthique des SI de téléconsultation a été modifié et republié (changement de version).

D'après l'article Art. R. 1470-11 du décret n° 2023-1315 du 27 décembre 2023 relatif à la délivrance du certificat de conformité mentionné à l'article L. 1470-6 du code de la santé publique et au délai d'instruction des demandes d'agrément des sociétés de téléconsultation :

*« Dans le cas où un arrêté du ministre chargé de la santé approuve une version modifiée du référentiel, cet arrêté fixe le délai au terme duquel les détenteurs d'un certificat de conformité sont tenus de solliciter la délivrance d'un nouveau certificat de conformité, ainsi que les éléments requis pour établir leur conformité au nouveau référentiel. »*

D'après l'article R 1470-9 du décret n° 2023-1315 du 27 décembre 2023 relatif à la délivrance du certificat de conformité mentionné à l'article L. 1470-6 du code de la santé publique et au délai d'instruction des demandes d'agrément des sociétés de téléconsultation :

*« I. Lorsqu'un service numérique en santé certifié n'est plus conforme aux exigences du référentiel pour lequel il a été certifié ou à celles prévues par l'arrêté l'ayant approuvé, le groupement d'intérêt public met en demeure le titulaire du certificat de conformité de prendre des mesures correctrices ou de présenter ses observations sur*  les non-conformités relevées dans un délai qu'il fixe, et qui ne peut excéder six mois.

*« Le certificat de conformité peut être suspendu jusqu'à ce qu'il soit remédié aux non-conformités. »*

*« II.-Si, à l'issue du délai mentionné au I, le titulaire du certificat de conformité n'a pas pris les mesures nécessaires, le groupement d'intérêt public mentionné à l'article L. 1111-24 peut retirer le certificat. »*

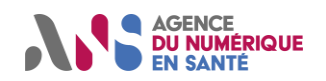

# <span id="page-17-0"></span>**6. PROCEDURE D'OBTENTION DU NUMERO FINESS**

Le répertoire FINESS (Fichier National des Etablissements Sanitaires et Sociaux) est le répertoire national de référence des personnes morales intervenant dans les domaines sanitaire, médico-social et social et de l'enseignement des professions sanitaires et sociales. Il est encadré par l'arrêté du 23 septembre 2022.

Sont enregistrées dans FINESS :

- Les personnes morales tenues d'obtenir une autorisation préalable, un agrément ou une validation par une procédure ad hoc leur permettant d'exercer leur activité.
- Les autres personnes morales qui interviennent dans ces secteurs et qui souhaitent bénéficier de moyens d'identification électronique leur permettant d'accéder à des services numériques en santé, dès lors que des règles d'enregistrement ont été définies par l'ANS.
- Les structures et activités présentes dans FINESS sont enregistrées selon les règles de classification et d'enregistrement du domaine (sanitaire, médico-social, social, enseignement) auquel elles sont rattachées.

Le répertoire FINESS répond à différentes finalités dont la régulation et le pilotage de l'offre, l'interopérabilité, le déclenchement des financements (par dotation ou à l'acte) (les établissements ne peuvent pas être financés sans avoir été préalablement enregistrés dans ce référentiel) ou encore la fourniture d'une identité numérique unique. Plus de détails sur le répertoire FINESS sont disponibles sur le site industriel de l'ANS (https://esante.gouv.fr/produits-services/repertoire-finess).

La certification au référentiel d'interopérabilité de sécurité et d'éthique des SI de téléconsultation ainsi que la demande d'agrément permettant d'accéder au remboursement par l'Assurance Maladie s'inscrivent donc plus largement dans la procédure d'obtention du numéro FINESS, tel qu'indiqué dans le schéma suivant :

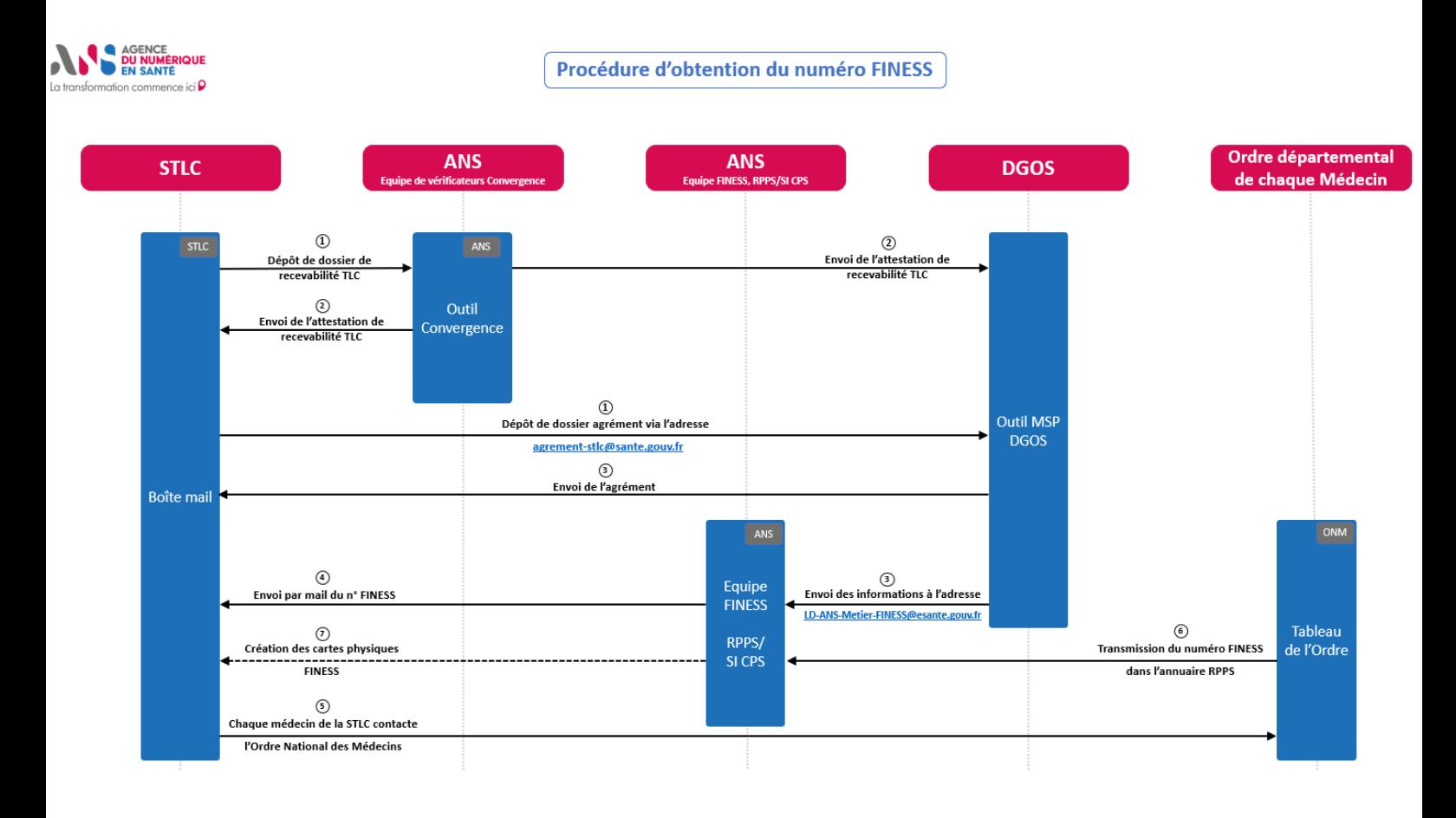

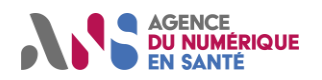

### **Les contacts** :

- Dépôt de dossier auprès de la DGOS pour la demande d'agrément : [agrement-stlc@sante.gouv.fr](mailto:agrement-stlc@sante.gouv.fr) ;
- Envoie des informations par la DGOS à l'équipe FINESS de l'ANS : [LD-Metier-](mailto:LD-Metier-FINESS@esante.gouv.fr)[FINESS@esante.gouv.fr](mailto:LD-Metier-FINESS@esante.gouv.fr) .

# <span id="page-18-0"></span>**7. FIN DU CERTIFICAT DE CONFORMITE AU REFERENTIEL D'INTEROPERABILITE, DE SECURITE ET D'ETHIQUE DES SI DE TELECONSULTATION**

## <span id="page-18-1"></span>**7.1 Résiliation du certificat de conformité au référentiel d'interopérabilité, de sécurité et d'éthique des SI de téléconsultation**

La résiliation du certificat de conformité au référentiel d'interopérabilité, de sécurité et d'éthique des SI de téléconsultation peut avoir lieu dans les conditions citées dans la convention, à savoir :

### • **La résiliation de plein droit (article 14 de la convention) :**

Le certificat de conformité est retiré et la convention est résiliée, de plein droit, soit dans les conditions expressément prévues par celle-ci, soit en cas d'abrogation du décret visé au Préambule.

L'abrogation de certification de conformité et la résiliation de la Convention ne donnent lieu à aucune indemnisation de l'ENS par l'Agence du numérique en santé.

### • **La résiliation pour fraude (article 15 de la convention) :**

En cas de fraude affectant l'octroi ou le maintien de la certification de conformité du SI de téléconsultation, laquelle est caractérisée notamment par la communication par l'ENS d'informations ou de documents délibérément erronés, partiels ou mensongers, l'Agence du numérique en santé peut, après avoir mis l'ENS en demeure de présenter ses observations dans un délai raisonnable, procéder au retrait de la certification de conformité au référentiel des systèmes d'information de téléconsultation et à la résiliation de la Convention.

En cas de résiliation au titre du présent Article, l'ENS ne peut prétendre à une quelconque indemnisation.

### • **La résiliation pour faute de l'ENS (article 16 de la convention) :**

L'Agence du numérique en santé peut résilier la certification de conformité pour faute de l'ENS en cas de non-respect des conditions de certification de conformité ou des stipulations de la Convention, et notamment dans les cas suivants :

- o Lorsque les informations transmises par l'ENS dans son dossier de candidature s'avèrent inexactes ;
- $\circ$  Lorsque le SI de téléconsultation n'est pas ou n'est plus conforme aux Exigences ;
- o Lorsque le SI de téléconsultation n'assure pas ou n'assure plus un service régulier aux établissements et aux professionnels de santé utilisateurs dans des conditions normales d'utilisation ;
- $\circ$  Lorsque l'ENS a fait une utilisation de la certification de conformité contraire à son indivisibilité ;
- o Lorsque l'ENS a fait obstacle à l'exercice du droit de contrôle de l'ANS ;
- o Et, plus généralement, en cas de manquement grave ou répétés de l'ENS à ses obligations contractuelles.

En cas de résiliation du certificat de conformité du référentiel d'interopérabilité, de sécurité et d'éthique des SI de téléconsultation au titre de ces différents points, l'ENS ne peut prétendre à une quelconque indemnisation.

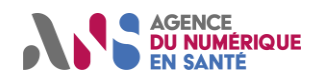

# <span id="page-19-0"></span>**7.2 Suppression de l'agrément de téléconsultation**

La suppression de l'agrément de téléconsultation peut intervenir entre autres dans le cas où le renouvellement du certificat de conformité au référentiel d'interopérabilité, de sécurité et d'éthique des systèmes d'information de téléconsultation n'a pas pu s'effectuer.

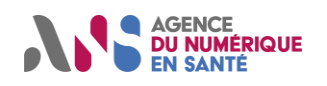

# <span id="page-20-0"></span>**8. ANNEXES**

## <span id="page-20-1"></span>**Annexe 1 : Liste des spécifications techniques (référentiel et guide de dépôt)**

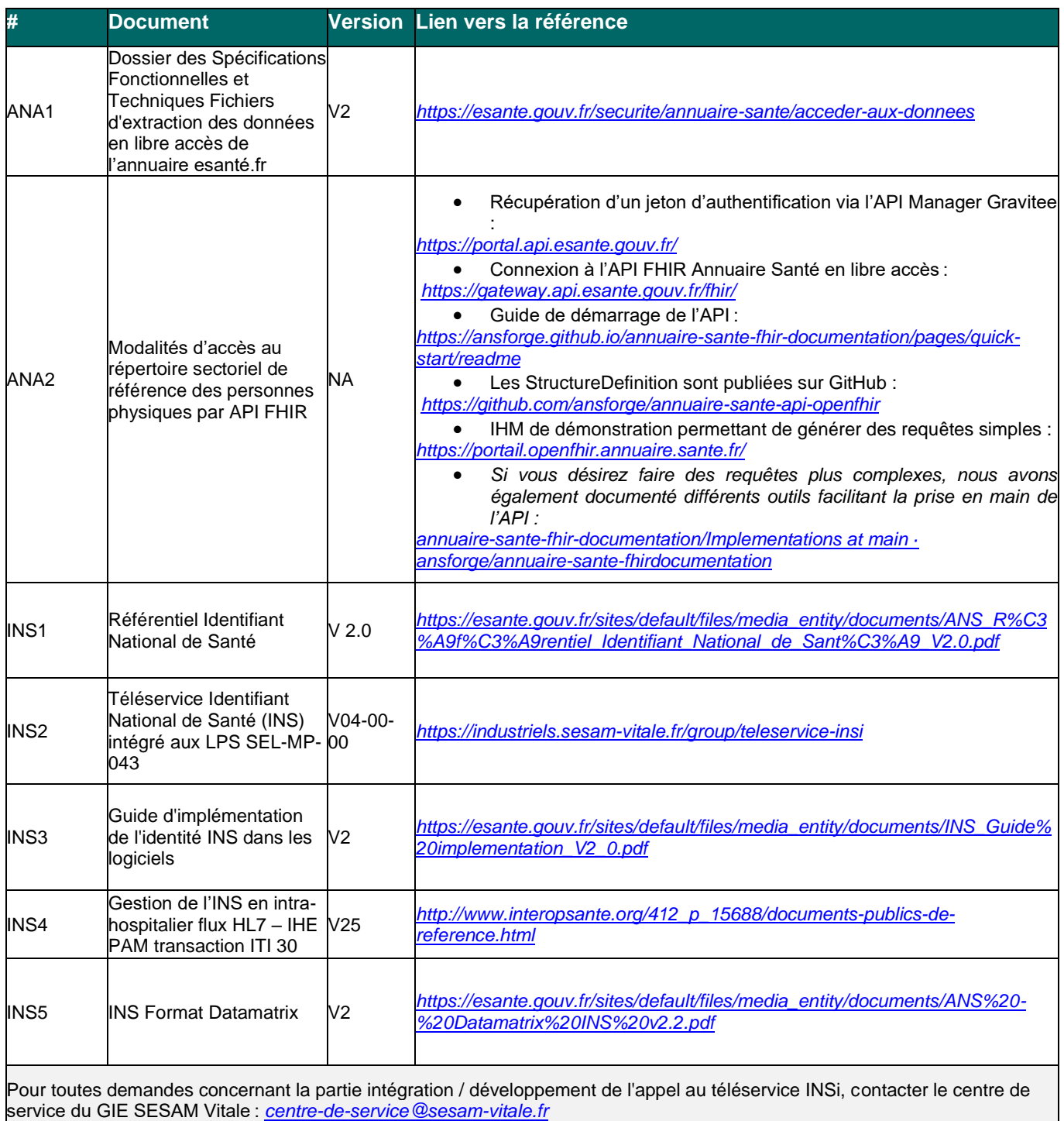

Pour toutes demandes concernant la démarche d'autorisation CNDA (convention, phase de test, ...), contacter le support du CNDA : *[support.cnda@assurance-maladie.fr](mailto:support.cnda@assurance-maladie.fr)*

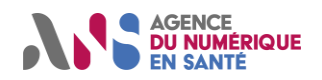

### **Guide de dépôt de candidature à la certification de conformité des systèmes d'information de téléconsultation**

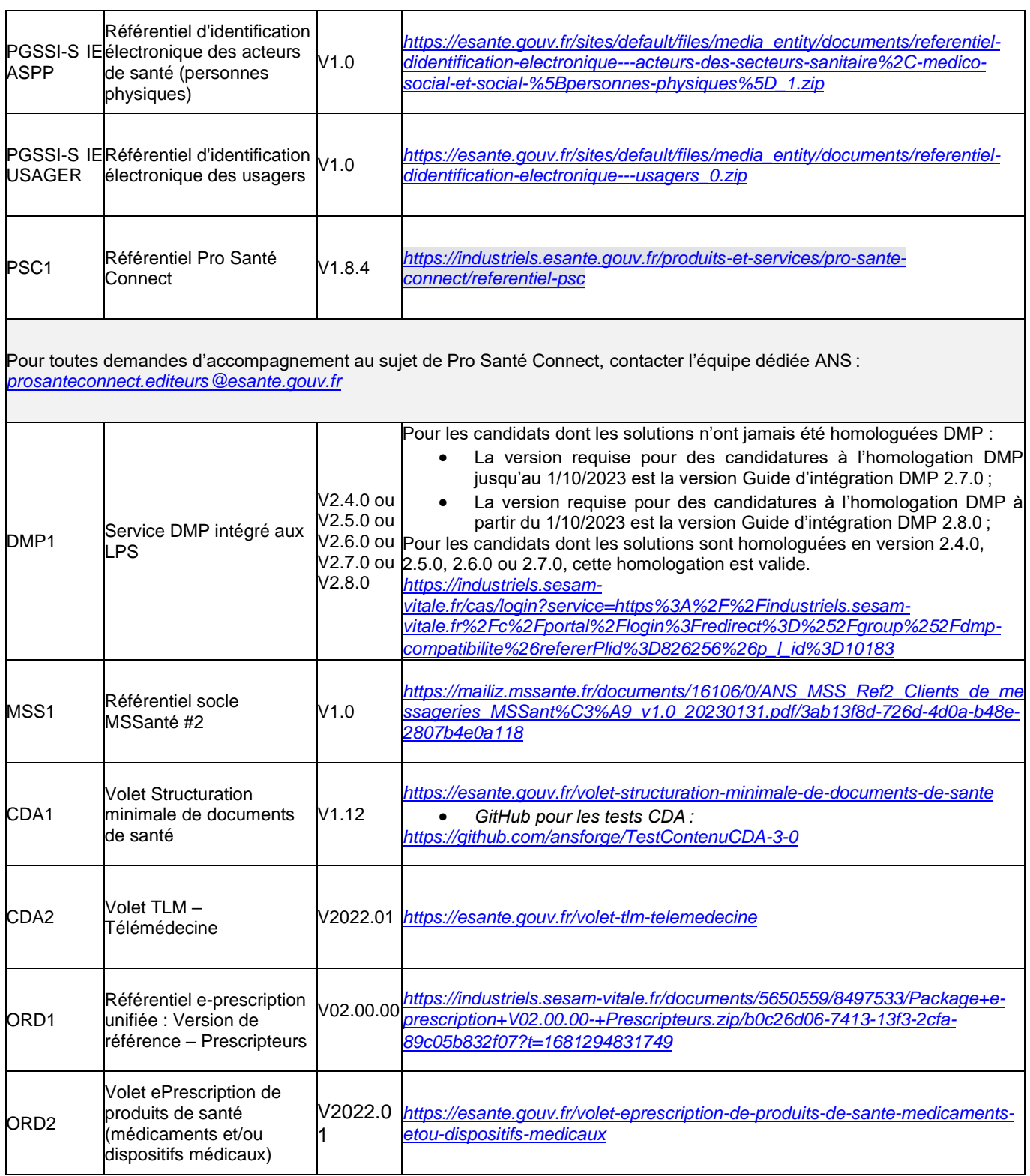